### Workshop on Essential Abstractions in GCC

### Introduction to RTL

GCC Resource Center (www.cse.iitb.ac.in/grc)

Department of Computer Science and Engineering, Indian Institute of Technology, Bombay

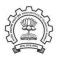

RTL Basics

Introduction

July 09

RTL Functions

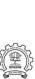

1/19

RTL: Outline

**Outline** 

### Part 1

# Introduction

RTL: Introduction

What is RTL?

### RTL = Register Transfer Language

Assembler for an abstract machine with infinite registers!

2/19

RTI: Introduction

- A lot of work in the back-end depends on RTL. Like,
  - Low level optimizations like loop optimization, loop dependence, common subexpression elimination, etc
  - Instruction scheduling
  - Register Allocation
  - Register Movement

3/19

RTI: Introduction

For tasks such as those, RTL supports many low level features, like,

Register classes

July 09

- Memory addressing modes
- Word sizes and types
- Compare and branch instructions
- Calling Conventions
- Bitfield operations

4/19

(if\_then\_else (lt (reg:CCGC 17 flags)

(jump\_insn 15 14 16 4 p1.c:6 (set (pc)

(const\_int 0 [0x0]))

(label\_ref 12)

RTI: Introduction

A Feel of RTL...

```
(pc))) (nil)
(nil)))
pc = r17 < 0 ? label(12) : pc
```

- Nested parentheses form used in debugging dumps
- Internal representation has algebraic structure with pointers to components which are themselves structures

5/19

### Part 2

# RTL Basics

RTL objects are of the following types:

Expressions

July 09

- Integers
- Wide Integers
- Strings
- Vectors
- Expressions in RTX are highly regular
- An expression is a C structure, usually referred to by a pointer
- The typedef name of this pointer is rtx

6/19

RTL Expressions are classified into RTX codes :

- Expressions codes are names defined in rtl.def
- RTX codes are C enumeration constants
- Expression codes and their meanings are machine-independent
- Extract the code of a RTX with the macro GET\_CODE(x)

7/19

The RTX codes are defined in rtl.def using cpp macro call DEF\_RTL\_EXPR. like:

- DEF\_RTL\_EXPR(INSN, "insn", "iuuBieie", RTX\_INSN)
- DEF\_RTL\_EXPR(SET, "set", "ee", RTX\_EXTRA)
- DEF\_RTL\_EXPR(IF\_THEN\_ELSE, "if\_then\_else", "eee", RTX\_TERNARY)

The operands of the macro are:

- Internal name of the rtx used in C source. It's a tag in enumeration ''enum rtx\_code"
- name of the rtx in the external ASCII format
- Format string of the rtx, defined in rtx\_format[]
- Class of the rtx

8/19

RTL expressions are divided into few classes, like:

- RTX\_UNARY : NEG, NOT, ABS
- RTX\_BIN\_ARITH : MINUS, DIV
- RTX\_COMM\_ARITH : PLUS, MULT
- RTX\_OBJ : REG, MEM, SYMBOL\_REF
- RTX\_COMPARE : GE, LT
- RTX\_TERNARY : IF\_THEN\_ELSE
- RTX\_INSN : INSN, JUMP\_INSN, CALL\_INSN
- RTX\_EXTRA : SET, USE

9/19

### RTX operands

- Type of an RTX operand depends on the context on the type of the containing expression
- DEF\_RTL\_EXPR(PLUS, ''plus", ''ee", RTX\_COMM\_ARITH)
- DEF\_RTL\_EXPR(SYMBOL\_REF, ''symbol\_ref", ''s00", RTX\_CONST\_OBJ)
- No operand iterators
- Useful macros are :
  - ► GET\_RTX\_LENGTH Number of operands
  - ► GET\_RTX\_FORMAT Format String describing operand types
  - ► XEXP/XINT/XSTR.. Operand accessors
  - ► GET\_RTX\_CLASS Extracting the class of a RTX code

July 09

11/19

RTI: RTI Basics

- ./gcc -da test.c
- RTL Expand Dump test.c.131r.expand

11/19

./gcc -da test.c

July 09

RTL Expand Dump test.c.131r.expand

```
(insn 9 8 10 test.c:7 (set (reg:CCGC 17 flags)
if(a > b)
                  (compare:CCGC (reg:SI 61)
    b=4;
                    (mem/c/i:SI (plus:SI (reg/f:SI 54
else
                virtual-stack-vars)
                    (const_int -4 [0xfffffffc])) [0 b+0 S4 A32])))
   b=5;
                -1 (nil))
```

RTI: RTI Basics

11/19

RTI: RTI Basics

• ./gcc -da test.c

July 09

• RTL Expand Dump test.c.131r.expand

### RTL passes

- RTL generated after pass\_expand (cfgexpand.c)
- RTL passes are sub-passes of pass\_rest\_of\_compilation :
  - ▶ Optimization Passes pass\_cse, pass\_rtl\_fwprop etc
  - ► Instruction Scheduling pass -1 (pass\_sched)
  - ► Local Register Allocation (pass\_local\_alloc)
  - ► Global Register Allocation (pass\_global\_alloc)
  - ► Instruction Scheduling pass-2 (pass\_sched2)

RTL Dumps

- pass\_expand (test.c.131r.expand)
- pass\_sched (test.c.173r.sched1)
- pass\_local\_alloc (test.c.175r.lreg)
- pass\_global\_alloc (test.c.177r.greg)

13/19

### RTL statements

- RTL statements are instances of type rtx
- RTL insns contain embedded links
- Types of RTL insns:
  - ► INSN : Normal non-jumping instruction
  - ► JUMP\_INSN : Conditional and unconditional jumps
  - ► CALL\_INSN : Function calls
  - CODE\_LABEL: Target label for JUMP\_INSN
  - ► BARRIER : End of control Flow
  - ► NOTE : Debugging information

### Part 3

# RTL Functions

### Basic RTL functions

- XEXP, XINT, XWINT, XSTR
  - ► Example: XINT(x,2) accesses the 2nd operand of rtx x as an integer
  - ► Example: XEXP(x,2) accesses the same operand as an expression
- Any operand can be accessed as any type of RTX object
  - ► So operand accessor to be chosen based on the format string of the containing expression
- Special macros are available for Vector operands
  - ► XVEC(exp,idx) : Access the vector-pointer which is operand number idx in exp
  - ► XVECLEN (exp, idx ): Access the length (number of elements) in the vector which is in operand number idx in exp. This value is an int
  - XVECEXP (exp, idx, eltnum): Access element number "eltnum" in the vector which is in operand number idx in exp. This value is an RTX

- A function's code is a doubly linked chain of INSN objects
- Insns are rtxs with special code
- Each insn contains atleast 3 extra fields :
  - ▶ Unique id of the insn , accessed by INSN\_UID(i)
  - PREV\_INSN(i) accesses the chain pointer to the INSN preceding i
  - ▶ NEXT\_INSN(i) accesses the chain pointer to the INSN succeeding i
- The first insn is accessed by using get\_insns()
- The last insn is accessed by using get\_last\_insn()

### Sample Demo Program

# Problem statement : Counting the number of SET objects in a basic block by adding a new RTL pass

- Add your new pass after pass\_expand
- new\_rtl\_pass\_main is the main function of the pass
- Iterate through different instructions in the doubly linked list of instructions and for each expression, call eval\_rtx(insn) for that expression which recurse in the expression tree to find the set statements

RTI: RTI Functions

```
for (insn=get_insns(), last=get_last_insn(),
        last=NEXT_INSN(last); insn!=last; insn=NEXT_INSN(insn))
{
     int is_insn:
     is_insn = INSN_P (insn);
     if(flag_dump_new_rtl_pass)
        print_rtl_single(dump_file,insn);
     code = GET_CODE(insn);
     if(code==NOTE){ ... }
     if(is_insn)
          rtx subexp = XEXP(insn,5);
          eval_rtx(subexp);
}
```

int new\_rtl\_pass\_main(void){

basic\_block bb;

count = 0:

18/19

19/19

RTI: RTI Functions

```
fprintf(dump_file,"\nSet statement %d : \t",count+1);
      print_rtl_single(dump_file,exp);}
  count++; break;
case PARALLEL:
  veclen = XVECLEN(exp, 0);
  for(i = 0; i < veclen; i++)
       temp = XVECEXP(exp, 0, i);
       eval_rtx(temp);
  }
  break;
default: break;
```

{ rtx temp;

void eval\_rtx(rtx exp)

switch(rt\_code) case SET:

if(flag\_dump\_new\_rtl\_pass){